# **(A) CONOSCENZA TERMINOLOGICA**

## **Dare una breve descrizione dei termini introdotti:**

- Sequenza
- Selezione semplice
- Selezione doppia
- Selezione multipla
- Iterazione predefinita
- Iterazione precondizionata
- Iterazione postcondizionata
- **Contatore**
- **Accumulatore**
- Operatore ternario

# **(B) CONOSCENZA E COMPETENZA**

## **Rispondere alle seguenti domande producendo anche qualche esempio**

*Conoscenza* 

- 1. A cosa serve la *struttura di controllo sequenziale*?
- 2. A cosa serve la *struttura di controllo selettiva*?
- 3. A cosa serve la *struttura di controllo iterativa*?
- 4. Quali sono le strutture di controllo iterative e qual è la loro sintassi
- 5. A cosa serve un *contatore*?
- 6. A cosa serve un *accumulatore*?

### *Competenza*

- 1. Qual è la sintassi della *struttura di controllo sequenziale*?
- 2. Qual è la sintassi della *struttura di controllo selettiva semplice*?
- 3. Qual è la sintassi della *struttura di controllo selettiva doppia*?
- 4. Qual è la sintassi della *struttura di controllo selettiva multipla*?
- 5. Qual è la sintassi della *struttura di controllo iterativa predefinita*?
- 6. Qual è la sintassi della *struttura di controllo iterativa precondizionata*?
- 7. Qual è la sintassi della *struttura di controllo iterativa postcondizionata*?

## **(C) ESERCIZI DI COMPRENSIONE**

- 1. La s.d.c. iterativa …………. si usa quando si conosce il numero di cicli che il programma deve eseguire. Il numero di volte che il ciclo viene ripetuto è segnalato dal …………
- 2. La s.d.c. iterativa ……………… si dice così perché prevede che la condizione di ripetizione del ciclo sia scritta ………. del ciclo. Questa s.d.c. ripete il ciclo per la condizione ……… ed esce quando questa diventa ……… Se la condizione è già …….. dall'inizio, il ciclo potrebbe essere eseguito ……….. volte.
- 3. La s.d.c. iterativa ………….. si dice così perché prevede che la condizione di ripetizione del ciclo sia scritta ………. il ciclo. Questa s.d.c. ripete il ciclo per la condizione ……… ed esce quando questa diventa ……… Anche se la condizione è già …….. dall'inizio, il ciclo viene sempre eseguito almeno ……..volta.
- 4. Quando si esegue un ciclo predefinito, è necessaria la presenza di una variabile, che viene detta …………, la quale serve a tenere traccia del numero di volte che il ciclo è stato eseguito, in modo da poterne stabilire la fine.

5. Per ciascuna delle s.d.c. riportate in tabella, indicarne la sintassi in codifica.

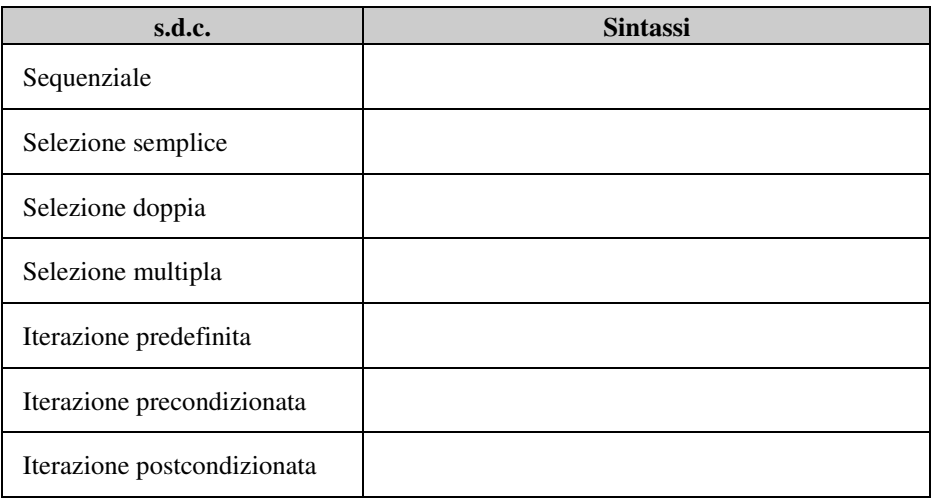

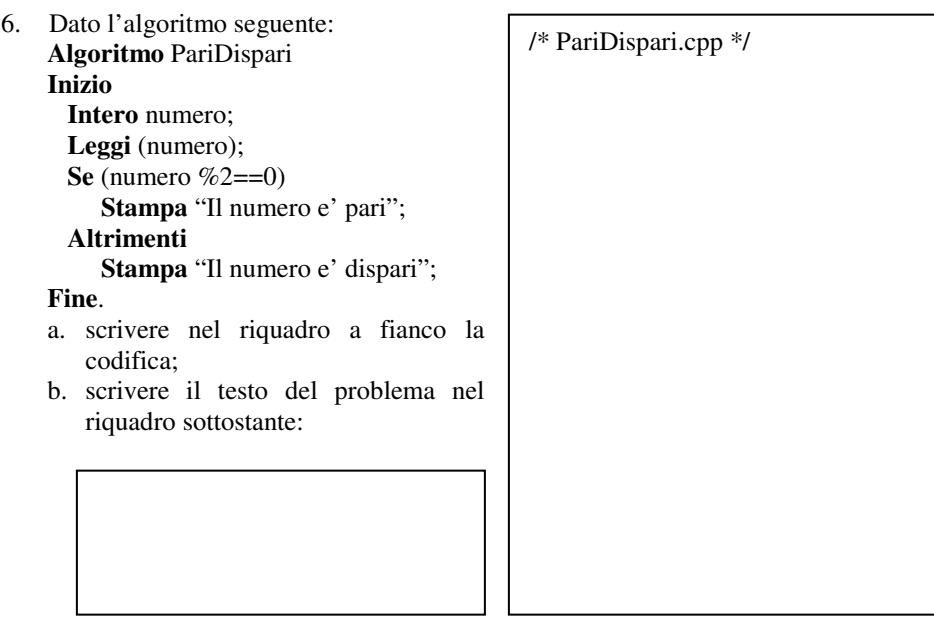

c. se l'istruzione

**Se** (numero %2==0)

venisse sostituita con

**Se** (numero %2)

cosa dovrebbe cambiare nell'algoritmo?

- 7. Descrivere il funzionamento dei seguenti frammenti di programmi e determinare l'output che si ottiene.
	- a. **int** a, b, c=0; ................. a=3; b=6;  $if (b>a) c=b-a;$ **else** c=a-b; **cout<<**c<<**endl**; b. **int** a, b, c; -------------- a=3;  $b=5$ ;  $(a < b)$ :? c=a: c=b; **cout<<** c<<**endl**; ------------

c. **int** cont; -------------- **for** (cont=0; cont $\leq$ =5; cont++) **if** (!(cont%2)) **cout**<<cont<<**endl**; ------------- d. … **int main()**   $\left\{ \right.$  **int** i=1; **char** r; ........ **do**  $\{ i++;$  **cin**>>r; ….... } **while** ((i<=10) && (r!='f')); **cout** $<<((i>10)$  ||  $(r=='f$ <sup>'</sup>)); …… } e. … **int** v; **while** (1) { **cout**<<"Valore: "; **cin**>>v; **if**  $((v==0) || (v==1))$  **break**; } **cout**<<v<<**endl**; f. … **int** n, f=1; …. **for**  $(:, n>2; n-)$  $f^* = n - 1$ : **cout** << "f = " << f << endl; … g. … **int** i=0, m, n; **cin**>>n; **if**  $(n<0)$  **cout**<<"Valore non ammesso"; **else** { **cin**>>n; **for**  $(i=1; i \leq n; i++)$  m+=n; **cout** << m; } .... h. … **int** a, b, v; ….  $a=3, b=5;$  $v=(a=-b)? a+1 : b-1;$ 

**cout<<**v<<**endl**;

 .... i. … **int** a, b, v, c; **….**   $a=2, b=2;$  $v=3*(a=-b? a+2:b=-2)+c;$ **cout<<**v<<**endl**; .... j. … **char** ch; **for** (;;) { ch=**getchar**(); **if**  $((ch=='A') \parallel (ch=='B'))$ **break;**  …. } **cout**<<ch<<**endl**; … k. … **int** x, y; **for**  $(x=0; x<100; x++)$ {  $y=1$ ; **for** (;;) {  **cout**<<y<<**endl**; **if** (y==10) **break**; } } l. … **int x; for**  $(x=0; x<100; x++)$ { **if** (x%2) **continue**; **cout**<<x<<**endl**; **if** (x==10) **break**; }…. m. … **int** i; **for** (i=1; i $\leq$ =100; i++) cout<<<i<<" "; **cout**<<(**float**)i/3<<**endl**; …. n. … **int** i; **for**  $(i=0; i<100; i++)$ **cout**<<((i%10==0)? i : ' ')<<**endl;**  …. o. … **int a=5; do**  { a\*=3;  **cout**<<a<<**endl;** 

} **while** (a<=50); ….

- 8. Riscrivere utilizzando la **while** i frammenti di programmi dell'esercizio 1 che fanno uso della **for.**
- 9. Il seguente programma contiene errori sintattici. Dopo averli corretti, descrivere l'effetto del programma e i valori in output.

```
#include <iostream> 
int main() 
\{ for (i=0; I<20; i++)
   { if i%2 continue; 
     cout <<i*i<<endl; 
   } 
}
```
### **(D) ESERCIZI DI APPLICAZIONE**

# **Esercizi risolti**

1. Scrivere un programma che, dopo aver letto tre valori numerici in input, stampi il minimo fra essi.

*Fase 1 - Analisi del problema Analisi del testo* 

Per risolvere il problema servono tre variabili *a*, *b* e *c* per l'input ed una quarta variabile *min*, che servirà a contenere il minimo tra *a*, *b* e *c.* Le variabili vengono assunte tutte intere.. *Analisi delle specifiche di Ingresso/Uscita* 

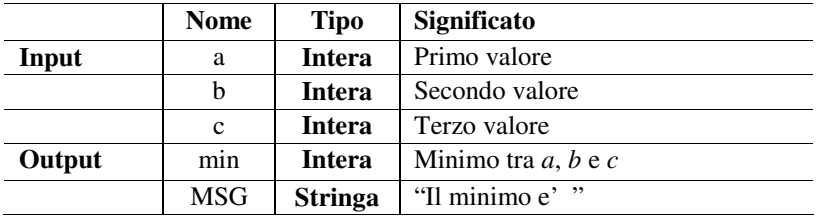

**Tab. 1** Tabella delle variabili di I/O del problema di Esempio 1

```
Fase 2 - Algoritmo 
Algoritmo Minimo2 
Inizio
        Leggi (a); 
        Leggi (b); 
        Leggi (c); 
        Se (a < b) // Si calcola il minimo tra a e b
                 min =a; 
        Altrimenti
                 min=b; 
        Se (c < min) // Si confronta c con la variabile min
                min=c;
        Stampa (min);
```
# **Fine**.

*Fase 3 – Codifica*  /\* MinTra3.cpp \*/

**#include <iostream> #include <stdlib>** 

**#define** MINIMO "Il minimo e': " // definizione di una costante stringa **int main()** 

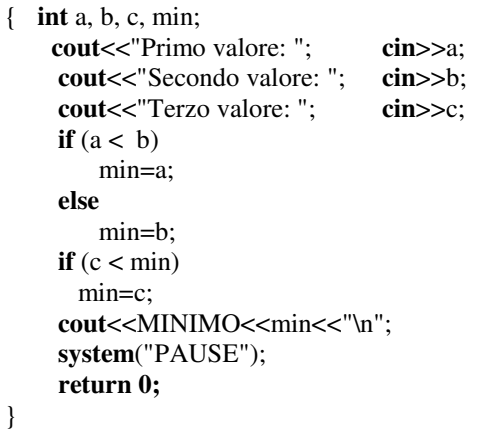

2. Scrivere un programma che simuli una semplice calcolatrice aritmetica intera. *Fase 1 - Analisi del problema* 

*Analisi del testo* 

La nostra calcolatrice svolge le quattro operazioni fondamentali; in ingresso abbiamo due variabili intere *primo* e *secondo* che indicano gli operandi ed in uscita una variabile *risultato*  che contiene il risultato dell'operazione. In input occorre un'altra variabile *op* che indica l'operazione scelta dall'utente e che dovendo essere uno tra i quattro simboli ('+', '-', '\*' o '/') sarà di tipo carattere. Nel caso della divisione occorre controllare che il secondo operando sia diverso da zero, altrimenti occorre gestire l'eccezione.

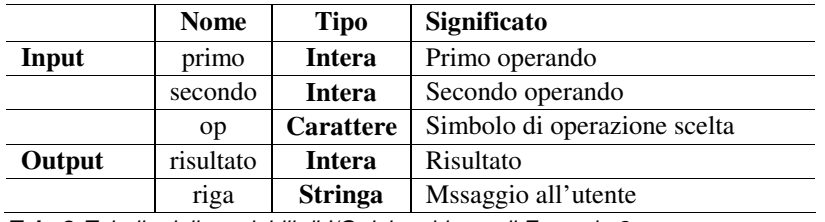

*Analisi delle specifiche di Ingresso/Uscita* 

**Tab. 2** Tabella delle variabili di I/O del problema di Esempio 2

#### *Procedimento risolutivo*

Il programma acquisisce il valore del primo operando nella variabile *primo*, poi acquisisce il simbolo di operazione scelta nella variabile *op* e infine il valore del secondo operando nella variabile *secondo*. Successivamente, a seconda dei vari valori di *op*, pone nella variabile *risultato* il risultato dell'operazione *primo op secondo*. Nell'analisi dei vari casi, se viene scelta l'operazione di divisione, occorre considerare il caso che *secondo* sia nullo: se così, viene posta a **true** la variabile *errore*, precedentemente inizializzata a **false**. La stampa di risultato avviene quando *errore* vale **false**.

*Fase 2 - Algoritmo*  **Algoritmo** CalcolatriceSemplice **Inizio**  $riga = "Risultato =";$ **Leggi** (primo);

> **Leggi** (op); **Leggi** (secondo); **Nel\_caso\_che** (op) **sia**

errore=**false**; // variabile booleana per gestire l'eccezione

```
Inizio
caso '+': risultato=primo+secondo; 
caso '-': risultato=primo-secondo; 
caso '*': risultato=primo*secondo; 
caso '/': Se (secondo!=0) 
                  risultato=primo/secondo; 
               Altrimenti errore=true; 
altrimenti: Stampa ("Operando illegale"); 
Fine; 
Se (!errore) Stampa (riga + risultato); 
altrimenti Stampa ("Operazione impossibile");
```
**Fine**.

```
Fase 3 - Codifica 
/* CalcolatriceSemplice.cpp */ 
#include <iostream> 
using namespace std; 
int main() 
{ int a, b, r; 
   char op; 
   cout<<"Immetti il primo operando: "; cin>>a; 
   cout<<"Immetti il secondo operando: "; cin>>b; 
   cout<<"Immetti l'operatore (+,-,*,/): "<<endl; 
   cin>>op; /* non dà eco */ 
   switch(op) 
    { case '+': r= a + b; break; 
       case '-': r= a - b; break; 
      case '*': r= a * b; break; 
       case '/': r= a / b; break; 
       default: cout<<"Operatore non valido"; 
  }; 
  cout<<"Il risultato e' "<<r<<endl; 
  system("Pause"); 
  return 0;
```
}

3. Scrivere un programma che calcoli e stampi la somma di N numeri letti da input.

*Fase 1 - Analisi del problema* 

*Analisi del testo* 

Abbiamo in input la quantità *N* dei numeri da sommare e una variabile *valore* per leggere i singoli numeri. Servirà un accumulatore *somma* inizializzato a zero e che ogni volta verrà incrementato con il *valore* letto. Al termine, si stampa il contenuto della variabile *somma*.*. Analisi delle specifiche di Ingresso/Uscita* 

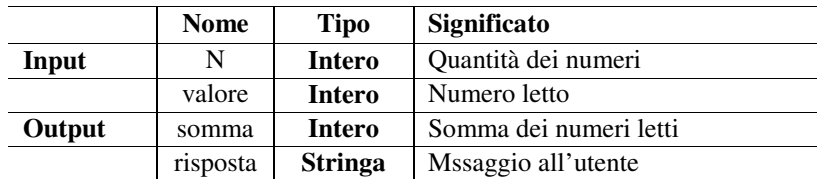

**Tab. 3** Tabella delle variabili di I/O del problema di Esempio 3

*Procedimento risolutivo*  Si lascia al lettore per esercizio

```
Fase 2 – Algoritmo 
Algoritmo SommaN 
Inizio 
          Leggi (N); 
         somma = 0;
         Per \text{cont} = 1 a \text{N} fai
          Inizio 
                 Leggi (valore);
                  somma = somma + valore; 
         Fine 
          Stampa ("La somma e' ", somma); 
Fine.
Fase 3 - Codifica 
/* Somman.cpp */ 
# include <iostream> 
#include <cstdlib> 
# define RISPOSTA "La somma e': " 
#define NUMERO "Immetti valore: " 
using namespace std; 
int main() 
{ int somma=0, 
     N, 
     cont, 
     valore; 
   cout<<"Numero di valori da sommare: "; 
   cin>>N; 
   for(cont=0;cont<N;cont++) 
   { cout<<NUMERO; 
    cin>>valore; 
    somma+=valore; 
   } 
   cout<<RISPOSTA<<somma<<"\n"; 
   system("Pause"); 
   return 0; 
}
```
4. Si leggono i dati di *n* persone e si vuole stampare una tabella contenente la quantità di maschi e di femmine.

*Fase 1 - Analisi del problema Analisi del testo*  Abbiamo in input la quantità *N* delle persona e in output le variabili *contm* e *contf* che indicano il numero rispettivo di maschi e di femmine e che devono essere azzerati all'inizio dell'esecuzione del programma. Il calcolo viene fatto mediante un ciclo predefinito e un test che stabilisce, per ciascuna persona, il sesso. Al termine, si stampa il contenuto delle variabili *contm* e *contf*.*.* 

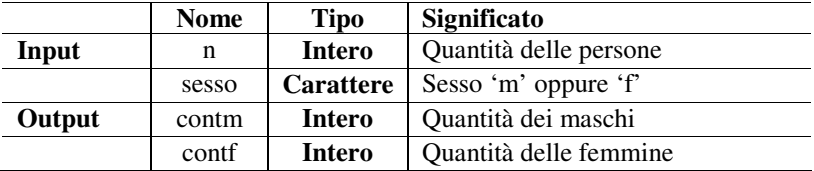

*Analisi delle specifiche di Ingresso/Uscita* 

**Tab. 4** Tabella delle variabili di I/O del problema di Esempio 4

#### *Procedimento risolutivo*

Il programma legge il numero *n* di persone, azzera i due contatori *contm* e *contf* e tramite un ciclo **for** chiede, per ciascuna di esse il sesso, leggendolo in una variabile *sesso* di tipo carattere; si esegue un test per verificare se la variabile *sesso* contenga 'm' oppure 'f': nel primo caso si incrementa il contatore *contm*, altrimenti si incrementa *contf*.

```
Fase 2 – Algoritmo 
Algoritmo ContSex 
Inizio
         Intero n, contm=0, contf=0, i=0;
         Carattere sesso; 
         Leggi (n); 
         Fintantoché (i < n) fai
         Inizio
                   Leggi (sesso); 
                  \text{Se} (sesso == 'm')
                            contm++; 
         Altrimenti
                   contf++; 
          i++; 
     Fine; 
     Stampa (contm); 
     Stampa (cntf);
```
## **Fine**.

{

{

```
Fase 3 - Codifica 
La codifica è riportata di seguito 
/* ContSex.cpp */ 
#include <iostream> 
#include <cstdlib> 
#include <conio.h> 
using namespace std; 
int main(int argc, char *argv[]) 
   int n, 
     i=0.
     contm= 0, // contatore maschi 
      contf= 0; // contatore femmine 
   char sesso ; 
   cout<<"\nImmetti il numero delle persone: "; 
   cin>>n;
  while (i<n)
   { 
     cout<<"\n immetti il sesso: "; 
     sesso = toupper (getche()); 
    if (sesso=='M') { 
         \text{contm} = \text{contm} + 1;
          i++; 
     } 
     else 
      if (sesso=='F')
```

```
\text{cont} = \text{cont} + 1;
        i++; 
     } 
     else 
       cout<<"Immissione errata!"; 
 } 
cout << "\n il totale dei maschi e': " << contm << endl;
 cout<<"il totale delle femmine e' "<<contf<<endl; 
 system ("PAUSE"); 
 return 0;
```
## **OSSERVAZIONI**:

}

- Si noti la selezione sul *sesso* utilizzata anche per verificare il caso in cui si abbia una immissione errata (nel qual caso ne viene data comunicazione all'utente);
- si noti la funzione

```
sesso = toupper (getche());
```
che, tasformando tutti i caratteri in maiuscolo, evita errori in caso di immissione con minuscolo.

5. Scrivere un programma che letti i coefficienti di un'equazione di 1° grado in una incognita, ne determina la soluzione, prevedendo anche i casi di indeterminatezza e impossibilità.

*Fase 1 - Analisi del problema* 

*Analisi del testo* 

Supponiamo d trattare il caso generale in cui il coefficiente *a* e il termine noto *b* siano numeri reali. Nello studiare l'equazione, nel caso *a* sia diverso da zero, l'equazione è determinata e ammette l'unica soluzione *x=-b/a*, mentre se *a* vale zero , allora nel caso *b* sia diverso da zero l'equazione è impossibile, mentre se *b* vale zero l'equazione risulta indeterminata.

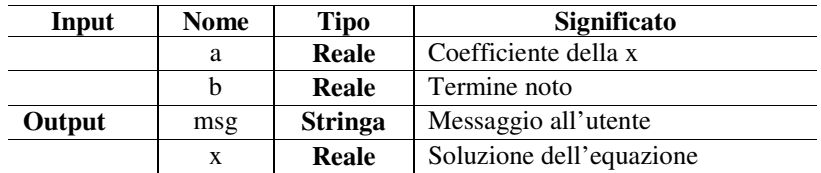

*Analisi delle specifiche di Ingresso/Uscita* 

**Tab. 5** Tabella delle variabili di I/O del problema di Esempio 5

## *Procedimento risolutivo*

Il programma effettua la lettura del coefficiente *a* e del termine noto *b* e poi, a seconda del valore di *a* stabilisce se l'equazione è determinata (*a*!=0) oppure, essendo *a*=0, indeterminata (*b*=0) o impossibile (*b*!=0). In ciascun caso carica in *msg* un messaggio opportuno. Nel caso *a*!=0, viene calcolata e stampata la soluzione *x=-b/a*. Al termine si stampa il messaggio *msg*.

```
Fase 2 – Algoritmo 
Algoritmo EquazionePrimoGrado 
Inizio
        Reale a, b, x; 
        Stringa msg; 
        Leggi (a); 
        Leggi (b); 
        Se (a==0) 
                  Se (b==0)
```

```
 msg="Indeterminata"; 
                 Altrimenti 
                    msg="Impossibile"; 
        Altrimenti
        Inizio
           msg="Determinata"; 
          x = -b/a;
           Stampa ("La soluzione è ", x); 
        Fine
        Stampa ("L'equazione e' ", msg);
Fine. 
Fase 3 - Codifica 
/* Eq1.cpp */ 
#include <cstdlib> 
#include <iostream> 
using namespace std; 
int main() 
{ 
   string s; 
   float a,b,x; 
   cout<<"\nImmetti il primo coefficiente:"; 
   cin>>a; 
   cout<<"\nImmetti il secondo coefficiente:"; 
   cin>>b; 
  if (a == 0)if (b == 0) // a=0 e b=0
            s="equazione indeterminata"; 
    else // a=0 e b!=0 
            s="equazione impossibile"; 
   else // a!=0 
   { 
         s="equazione determinata"; 
        x = -b/a:
        cout<<"\nLa soluzione dell'equazione e' "<<x<<endl; 
   } 
  cout<<<s<<endl;
```
 **system**("PAUSE"); **return 0;**  }

6. Si vuole realizzare un semplice programma che risolva un'equazione di 2° grado in un'incognita.

## *Fase 1 - Analisi del problema*

*Analisi del testo* 

Supponiamo di considerare il caso generale in cui che i 3 coefficienti *a*, *b* e *c* siano numeri reali.

Nel caso sia *a* diverso da zero l'equazione ammette 2 soluzioni che possono essere reali e distinte, reali e coincidenti o complesse coniugate a seconda del valore del discriminante (>0, =0 o <0). Nel caso *a* sia nullo, occorre esaminare il valore di *b*: se *b* è diverso da zero l'equazione si riduce ad una equazione di primo grado, che ha come soluzione *x=-c / b*; se, invece, *b* vale zero, allora se anche *c* vale zero, l'equazione è indeterminata, mentre se *c* è diverso da 0 l'equazione è impossibile

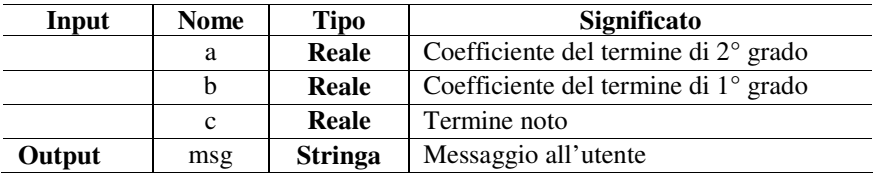

*Analisi delle specifiche di Ingresso/Uscita* 

**Tab. 6** Tabella delle variabili di I/O del problema di Esempio 6

### *Procedimento risolutivo*

Il programma effettua la lettura dei 3 coefficienti *a, b* e *c*. Poi, a seconda del valore di *a* stabilisce se l'equazione è di primo grado (*a*=0) oppure di secondo grado (*a*!=0).

Se *a*=0, l'equazione è di primo grado per cui: se *b*=0 allora nel caso *c*=0, risulta indeterminata, mentre se *c*!=0 è impossibile. Se, invece, *b*!=0 l'equazione di primo grado ha la soluzione

*x=-c/b*.

Se *a*!=0, si calcola il *delta*=*bˆ2-4\*a\*c* e si esaminano i 3 casi:

- se *delta*>0 si applica la formula risolutiva delle equazioni di 2° grado che dà i due valori *x1* ed *x2* distinti;
- se *delta*=0, le due soluzioni sono coincidenti e valgono *x1=x2=-b/*(*2\*a*);
- se *delta*<0, si applica la formula risolutiva delle equazioni ponendo *delta*=-*delta* ed ottenendo:
- $particle = -b/(2*a)$
- *parteimmaginaria* = **sqrt** (*delta*)/(*2\*a*)

e si stampano le soluzioni in forma complessa

```
Fase 2 – Algoritmo
```
**Algoritmo** EquazioneSecondoGrado **Inizio Leggi** (a); **Leggi** (b); **Leggi** (c); **Se** (a==0) **Se** (b==0) **Se** (c==0) msg="Indeterminata"; **Altrimenti** msg="Impossibile"; **Altrimenti Inizio Stampa** ("Equazione di 1° grado"); msg="Determinata";  $x = -c/b;$  **Stampa** ("La soluzione è ", x); **Fine Altrimenti Inizio Stampa** ("Equazione di 2° grado"); delta=**sqrt**(b\*b-4\*a\*c); **Se** (delta>0) **Inizio**

```
x1 = (-b + \sqrt{sqrt}(delta)/(2 * a);
     x2= (-b-sqrt(delta)/(2*a); 
      Stampa (x1, x2); 
   Fine
   Altrimenti
         Se (delta<0)
       Inizio
         delta=-delta; 
         partereale=-b/(2*a); 
          parteimmaginaria=sqrt(delta)/(2*a); 
            Stampa (partereale, "+i*", parteimmaginaria); 
            Stampa (partereale, "-i*", parteimmaginaria); 
          Fine
       Altrimenti
          Inizio
           x1=-b/(2*a); Stampa (x1, x1); 
          Fine
 Fine
```
#### **Fine**.

```
Fase 3 - Codifica 
/* Eq2.cpp */ 
#include <iostream> 
#include <cstdlib> 
#include <math.h> 
#define INDETERMINATA "Equazione indeterminata" 
#define IMPOSSIBILE "Equazione impossibile" 
using namespace std; 
int main (int argc, char *args[]) 
{ 
   float a,b,c; 
   float x1, x2, delta, partereale, parteimmaginaria; 
   cout<<"Immetti coefficiente a: "; 
   cin>>a; 
   cout<<"Immetti coefficiente b: "; 
   cin>>b; 
   cout<<"Immetti coefficiente c: "; 
   cin>>c; 
 if (a == 0) // se a == 0...if (b == 0) //... e anche b==0 allora...
      if (c == 0) //…se c == 0 l'equaione…
         cout<<INDETERMINATA<<endl; //…è indeterminata, altrimenti…
       else 
         cout<<IMPOSSIBILE<<endl; //… è impossibile. 
    else // a==0 ma b!=0 l'equazione è…
    { 
       cout<<"\nEquazione di 1^ grado:"<<endl; //…di grado 1 e la soluzione è…
      x1=-c/h:
      cout<<"Soluzione: x= "<<x1<<endl; //… -c / b
 \frac{1}{e} else // a!=0, quinndi l'equazione è…
  { 
      cout<<"\nEquazione di 2^ grado:"<<endl; //…di seconndo grado
```

```
 delta=pow(b,2)-4*a*c; 
      if (delta>0) // se il delta è positivo…
       { 
       x1 = (-b + sqrt(detta))/2*a; //... si hanno le due soluzioni distinta...
        x2=(-b-sqrt(delta))/2*a; 
       cout<<"Soluzioni: x1= "<<x1<<endl; 
        cout<<"Soluzioni: x2= "<<x2<<endl; 
 } 
       else
         if (delta<0) //...se è negativo sono immaginarie…
          { delta=-delta; //... e la soluzione può essere stampata…
        partereale=-b/2*a; //…stampando separatamente la parte…
        parteimmaginaria=sqrt(delta)/2*a; //…reale da quella immaginaria 
                cout<<"x1="<<partereale<<"+i*"<<parteimmaginaria<<endl;; 
                cout<<"x2="<<partereale<<"-i*"<<parteimmaginaria<<endl; 
 } 
           else // …se nullo sono coincidenti 
\left\{ \begin{array}{c} 1 & 1 \\ 1 & 1 \end{array} \right\}x1=x2=-b/2*a;cout << "Soluzioni: x1 = "<< x1 << endl;
                cout<<"Soluzioni: x2= "<<x2<<endl; 
           } 
 } 
  system("Pause"); 
  return 0;
```
# **Esercizi proposti**

}

7. Scrivere un programma che consenta di calcolare il M.C.D. tra due interi secondo la tecnica euclidea delle divisioni successive.

(*Sugg.* Il programma legge i due numeri da input e ripete il calcolo del resto fino a quando questo diventa zero. Ad ogni passo, il divisore diventa il resto precedente e il dividendo diventa il divisore precedente.)

- 8. Scrivere un programma che realizzi una calcolatrice aritmetica a ciclo continuo, funzionante nel seguente modo. Si immette il primo valore, si immette ripetutamente l'operatore (scelto fra cinque operatori aritmetici, quattro per le operazioni, uno per il simbolo di "=") e, se l'operatore immesso è diverso dall'"=", il secondo valore. Il calcolo termina quando l'utente immette il simbolo "=". Durante l'elaborazione, deve essere stampato il valore provvisorio del risultato del calcolo; al termine del programma, deve essere stampato il valore definitivo.
- 9. Scrivere un programma che stampi i primi *n* numeri della successione di Fibonacci, una successione numerica così definita:

```
f_0=0f_1 = 1f_2 = 1f_3 = 2f_4 = 3… 
f_n = f_{n-1} + f_{n-2}Ad esempio, per n= 6 si ha 
0 - 1 - 1 - 2 - 3 - 5
```
# **(E) ESERCITAZIONI PRATICHE**

1. Scrivere un programma per verificare la sensazione del tempo da parte dell'utente.

Il programma fa uso dell'orologio interno del computer. Inizialmente, chiede all'utente di premere INVIO per avviare il conteggio del tempo. In questo istante, parte l'orologio. Successivamente, l'utente, quando ritiene siano passati ad esempio 5 secondi, preme di nuovo INVIO per fermare l'orologio. La differenza tra il tempo iniziale e quello in cui l'utente preme il tasto, dà il tempo trascorso e consente la verifica.

```
/* SensazioneTempo.cpp */ 
#include <iostream> 
#include <ctime> 
using namespace std; 
int main()
{ long int tm; 
  cout<<"Proviamo la tua sensazione del tempo\n"<<endl; 
 cout << "Quando sei pronto premi INVIO \n " << endl;
  cout<<"Conta fino a 5 e poi premi di nuovo INVIO \n "<<endl; 
  getchar(); 
  tm= time(0); 
  getchar(); 
 if(time(0)-tm==5) cout<<"Bene!! Hai vinto!"<<endl; 
  else 
      cout<<"Sei fuori tempo! Riprova!"; 
  system("Pause"); 
  return 0; 
}
```
# **OSSERVAZIONI**:

- la variabile *tm* è dichiarata di tipo **long int** in quanto destinata a contenere il valore dell'ora iniziale; il tipo **int** non sarebbe sufficiente, come ampiezza a contenere il valore di tm;
- la funzione **time**(0) restituisce il valore corrente del timer interno al sistema. Questo valore, depositato in *tm*, consente, nella s.d.c. selettiva di valutare l'intervallo di tempo trascorso. La libreria **time.h** è indispensabile per poter usare la funzione **time**().